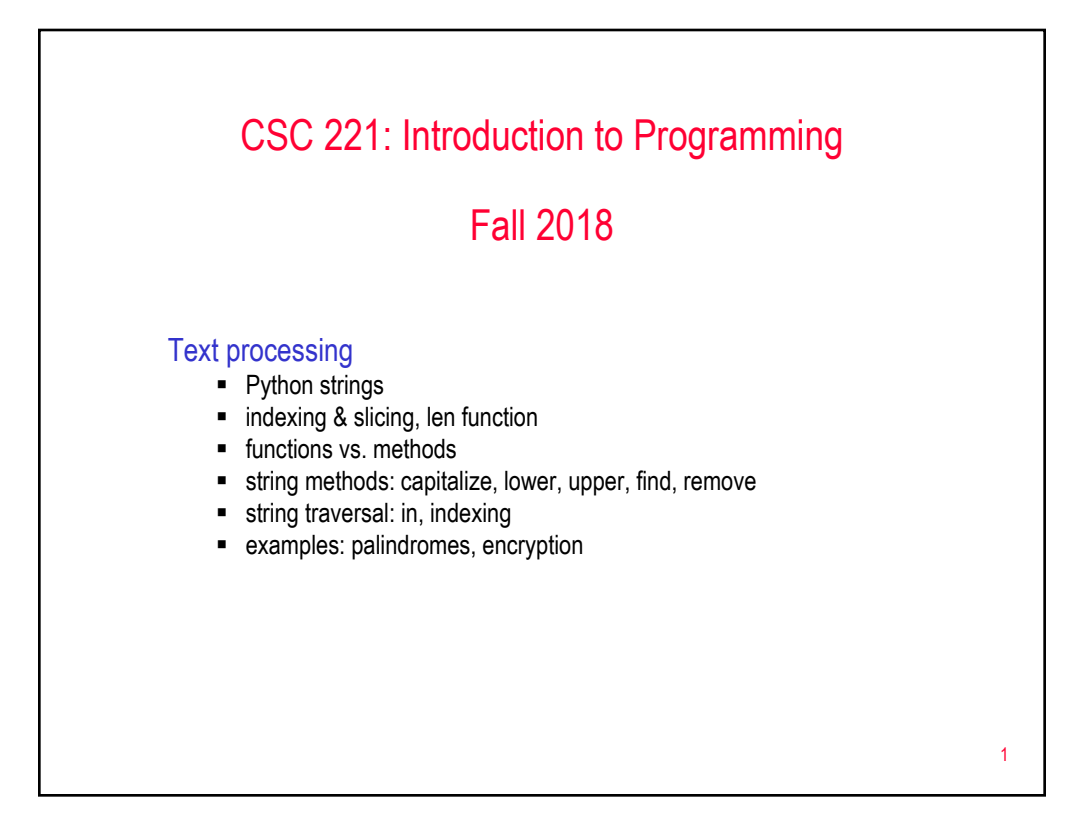

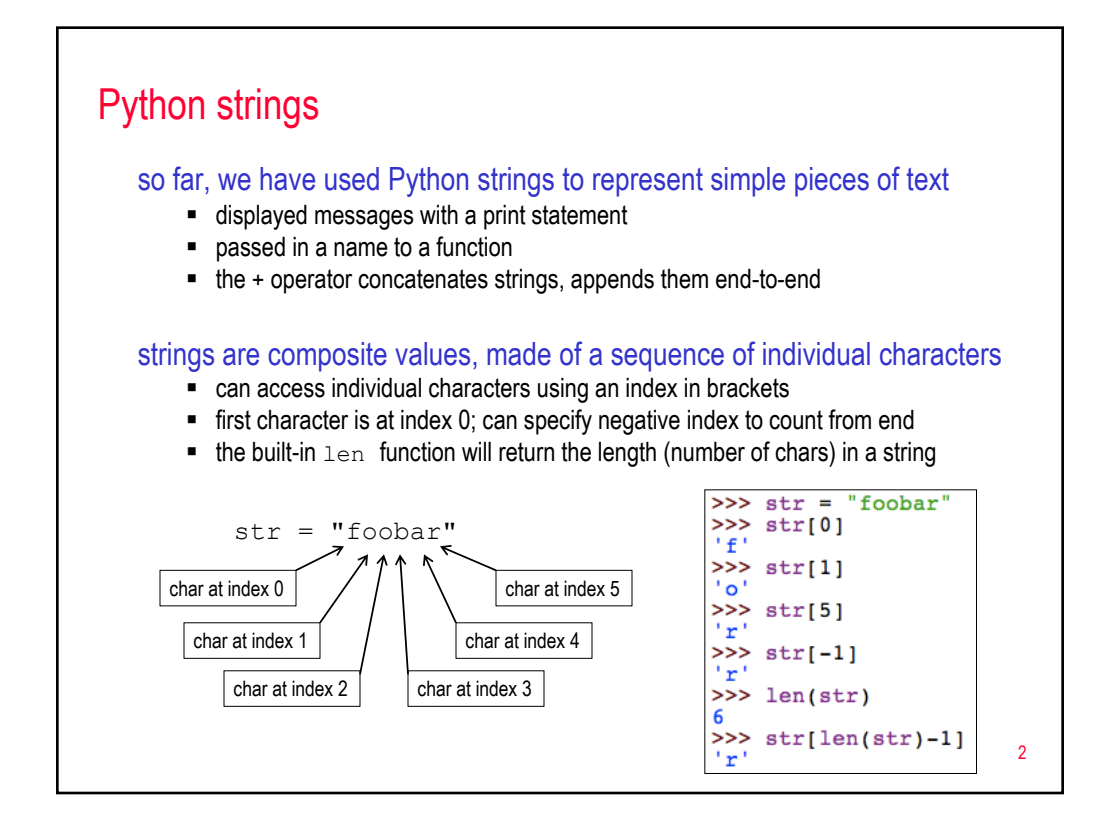

## Example: glitch

consider the following function

```
def glitch(word):
return word[0] + "-" + word[0] + "-" + word[0] + "-" + word
```

```
what would be returned by glitch ("hello") ?
```
note: you can multiply strings by an integer, appends that number of copies

```
def glitch(word):
return (word[0]+"-")*3 + word
```
3

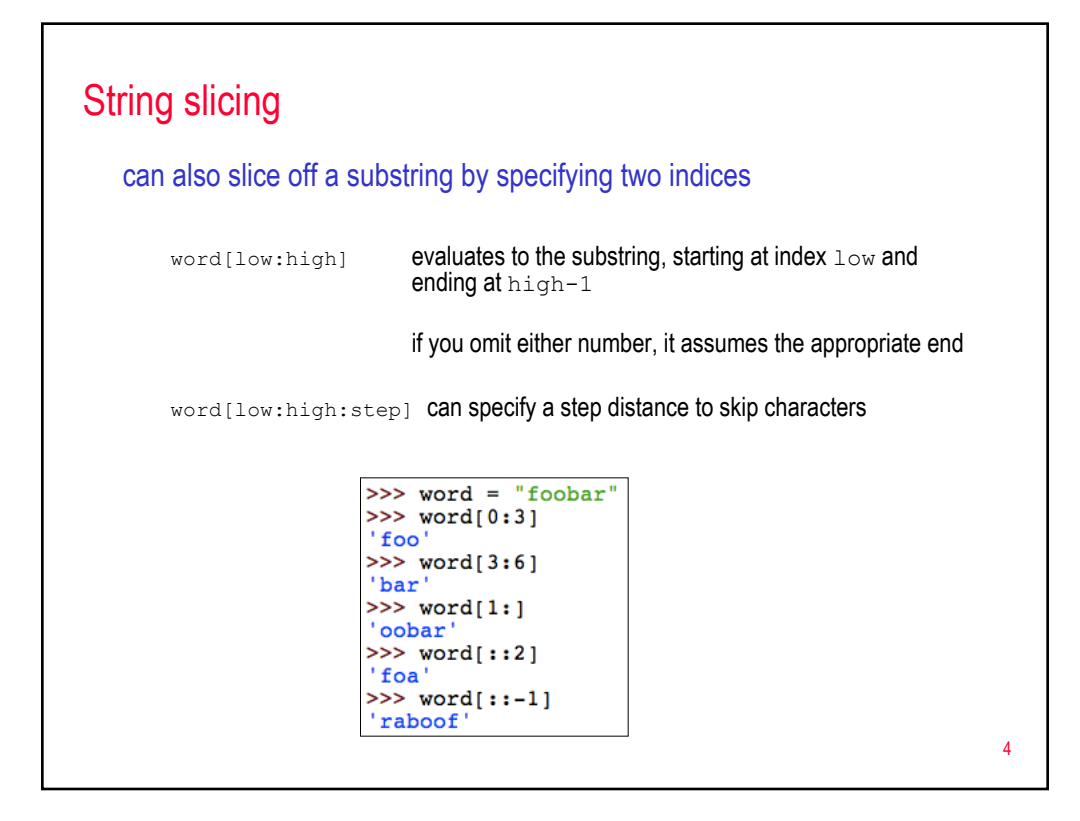

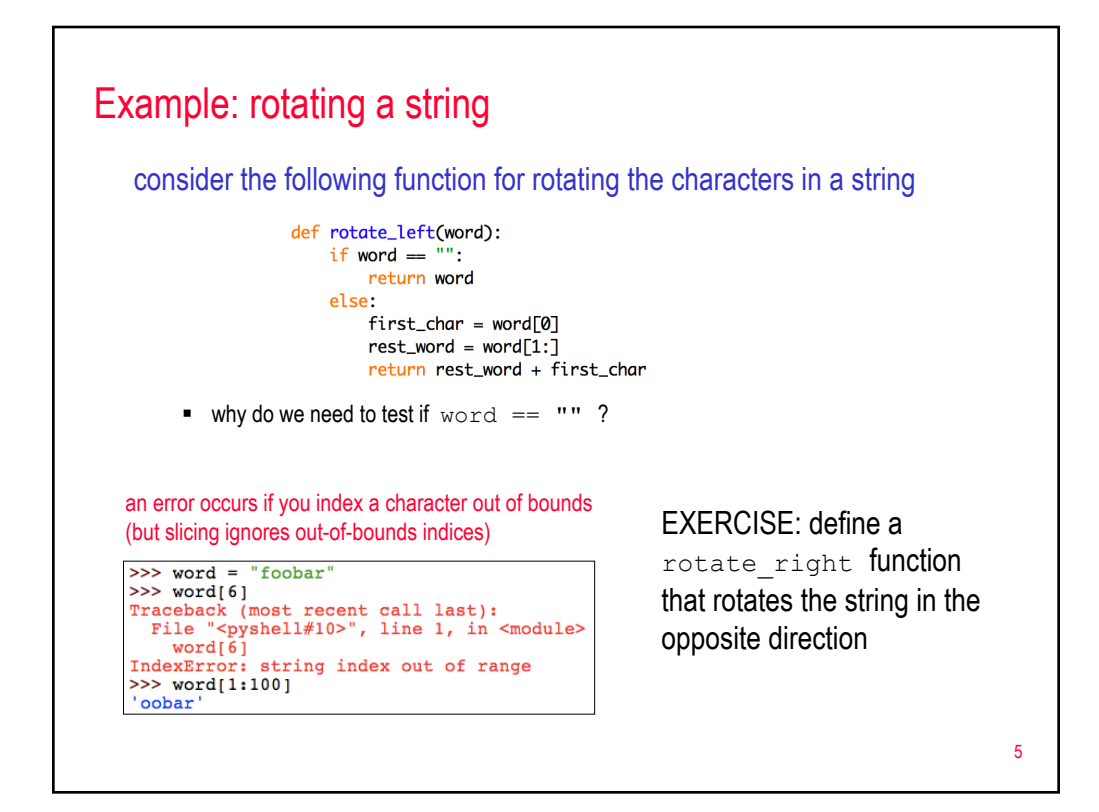

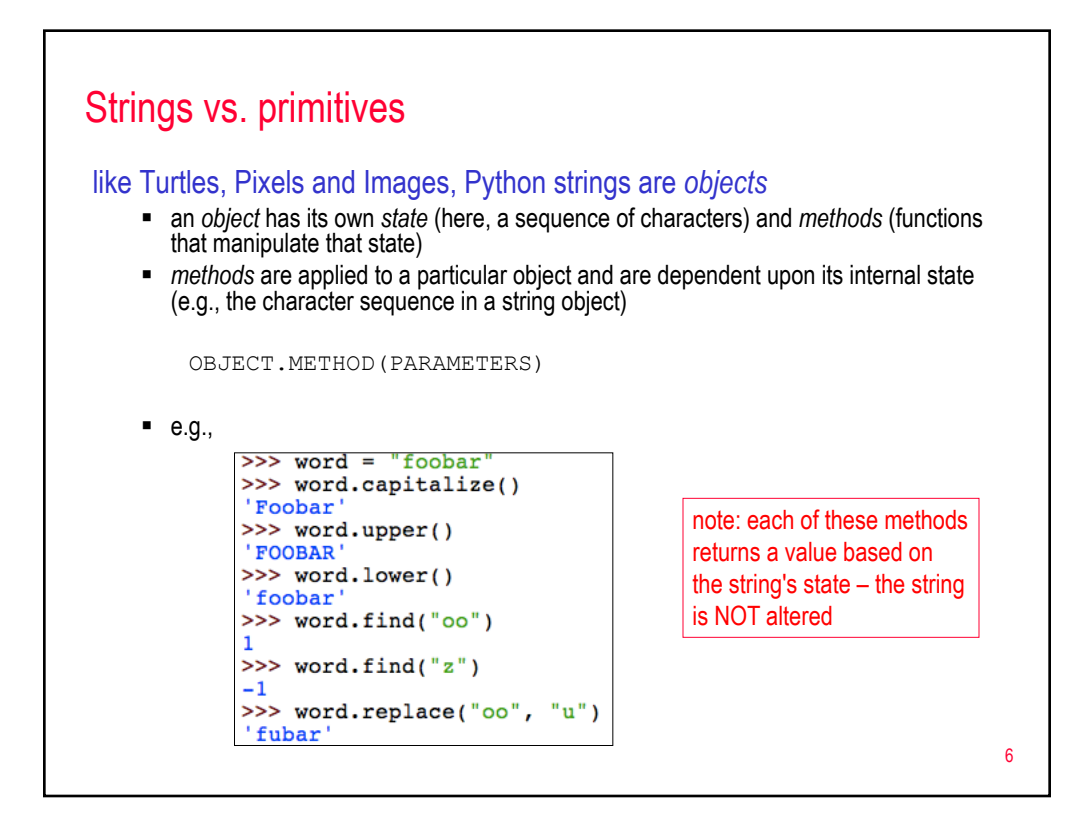

## Common string methods

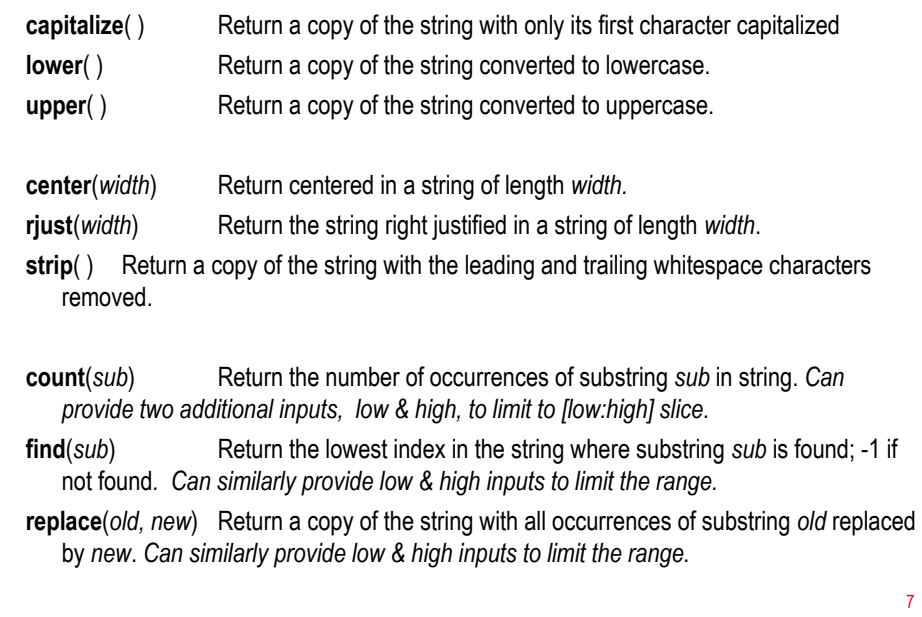

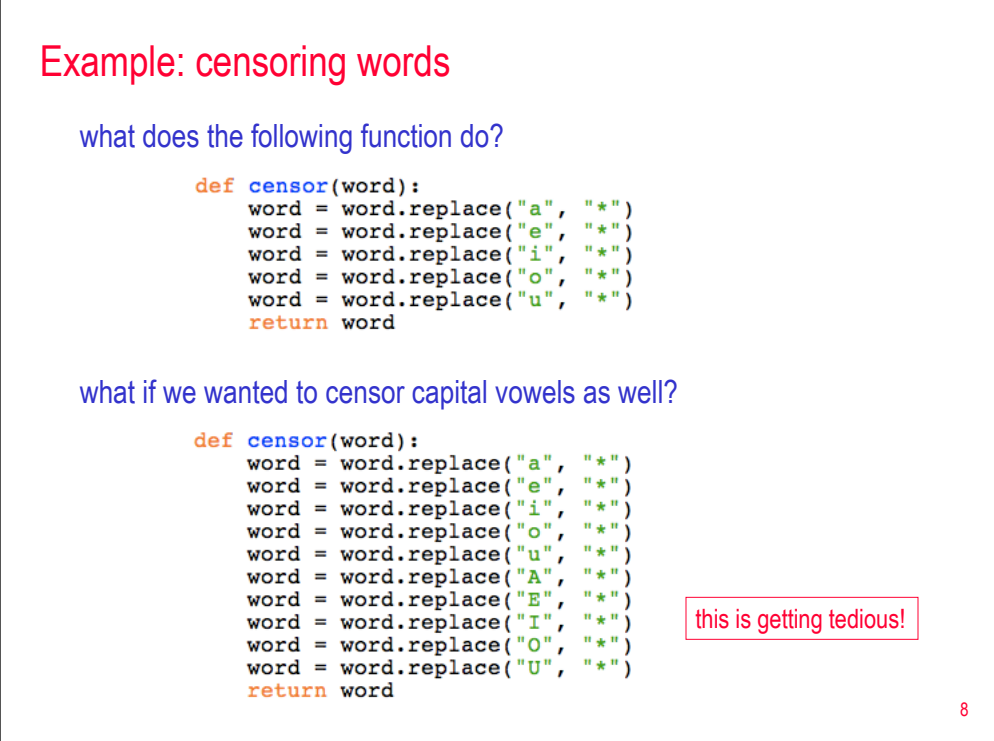

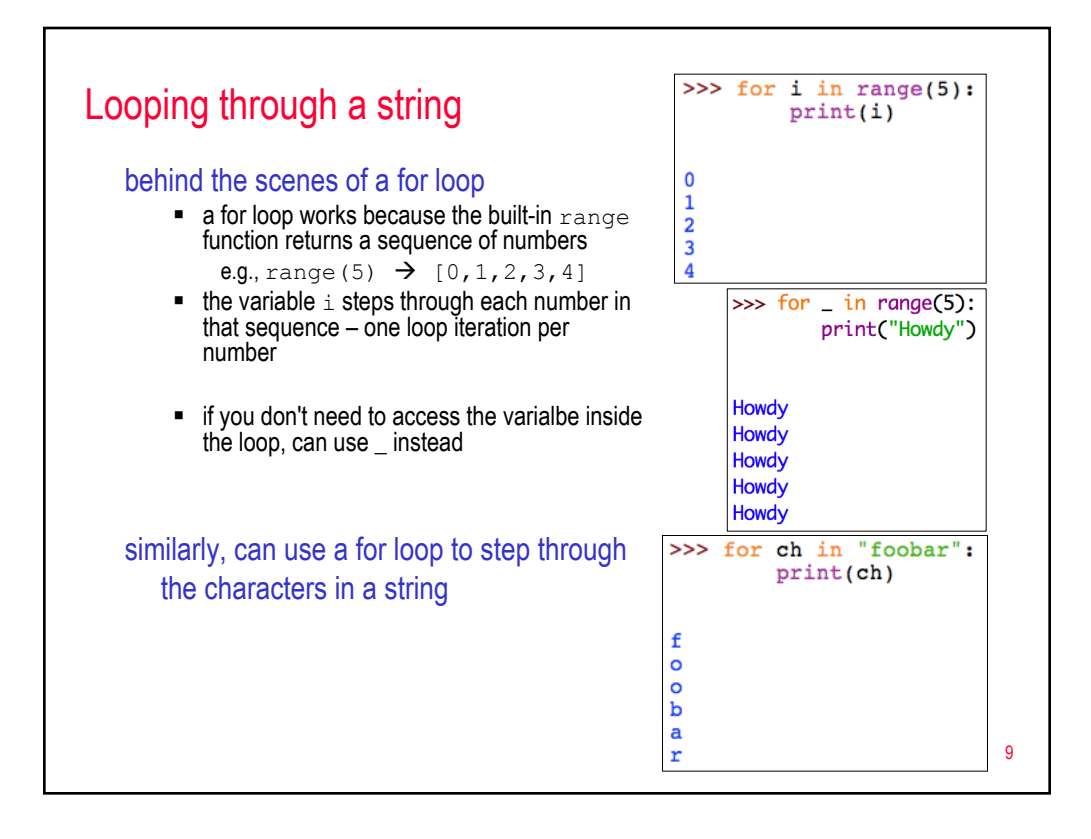

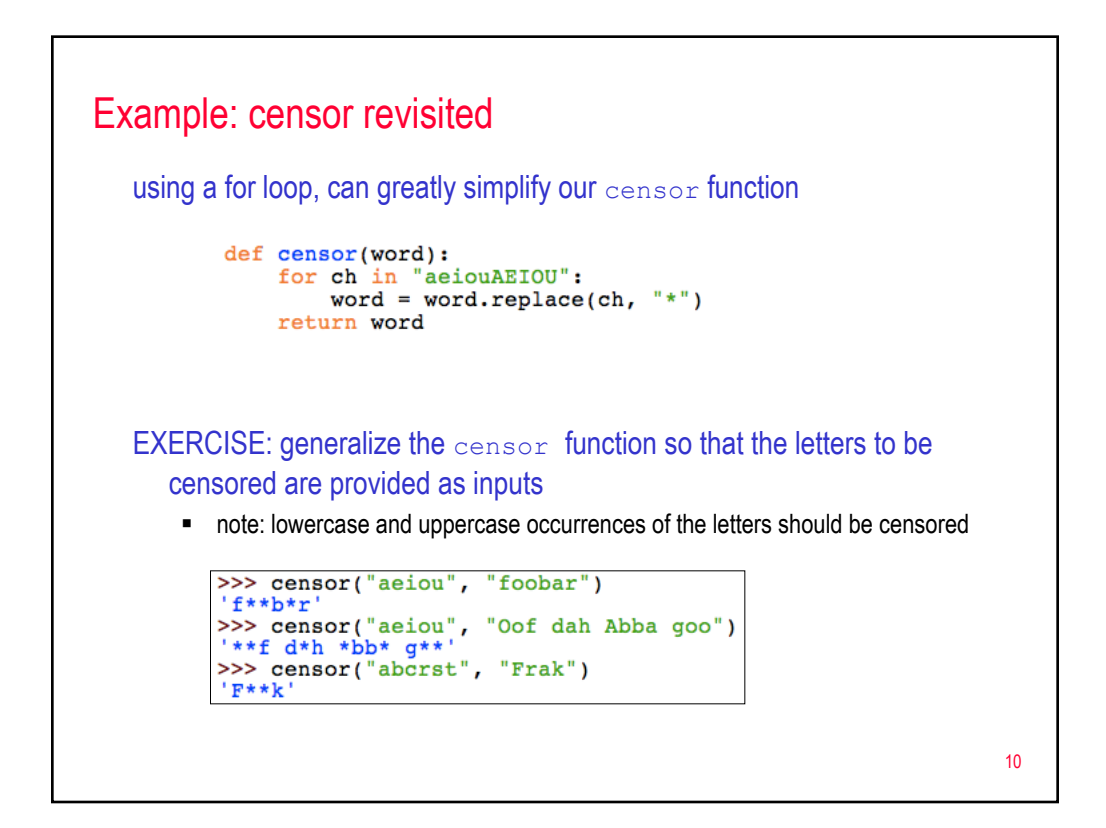

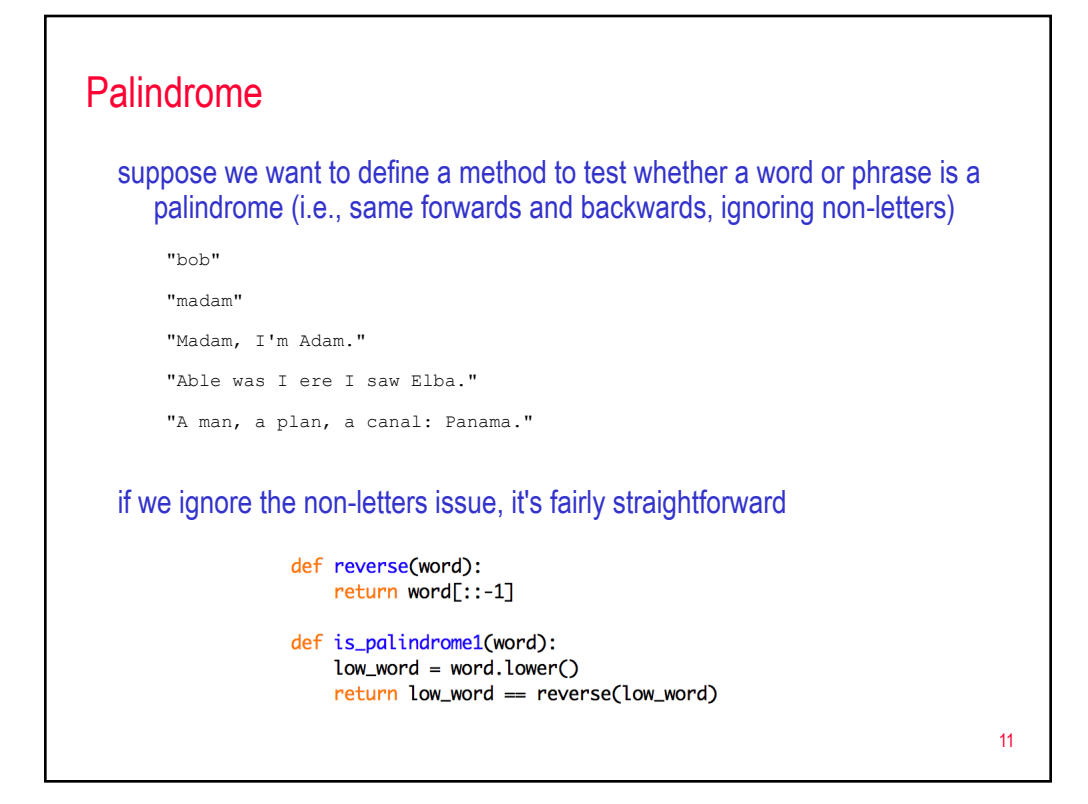

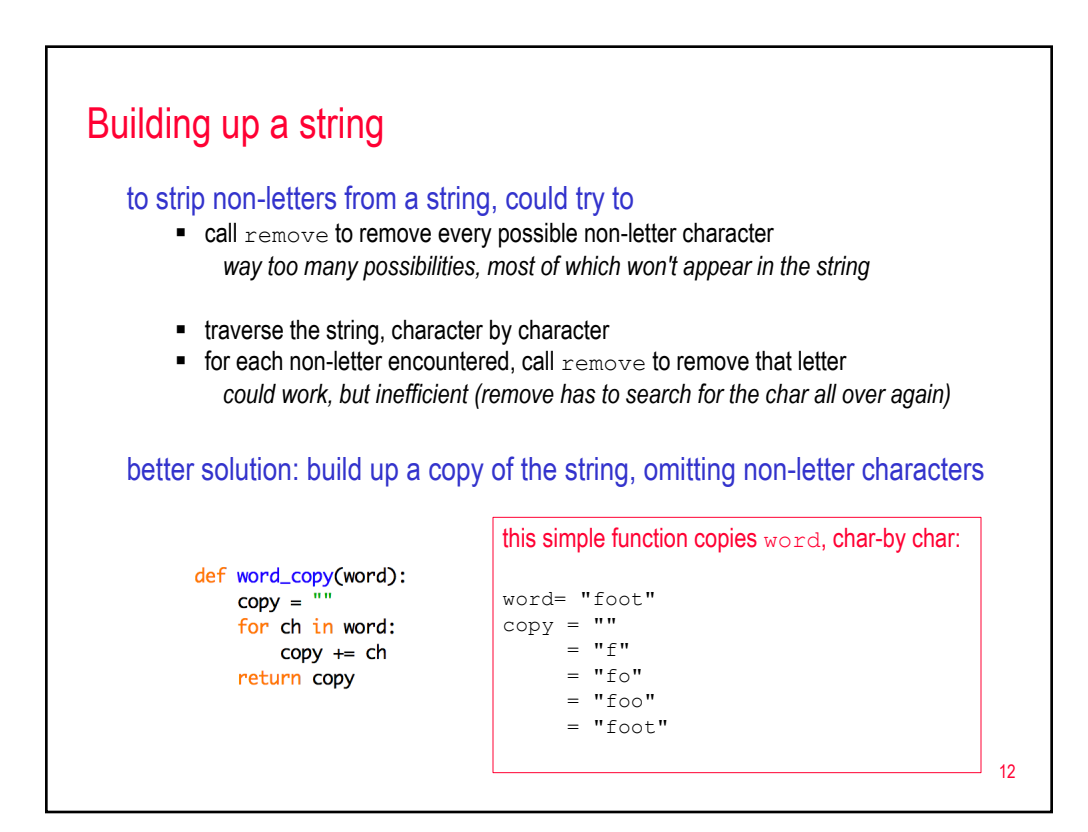

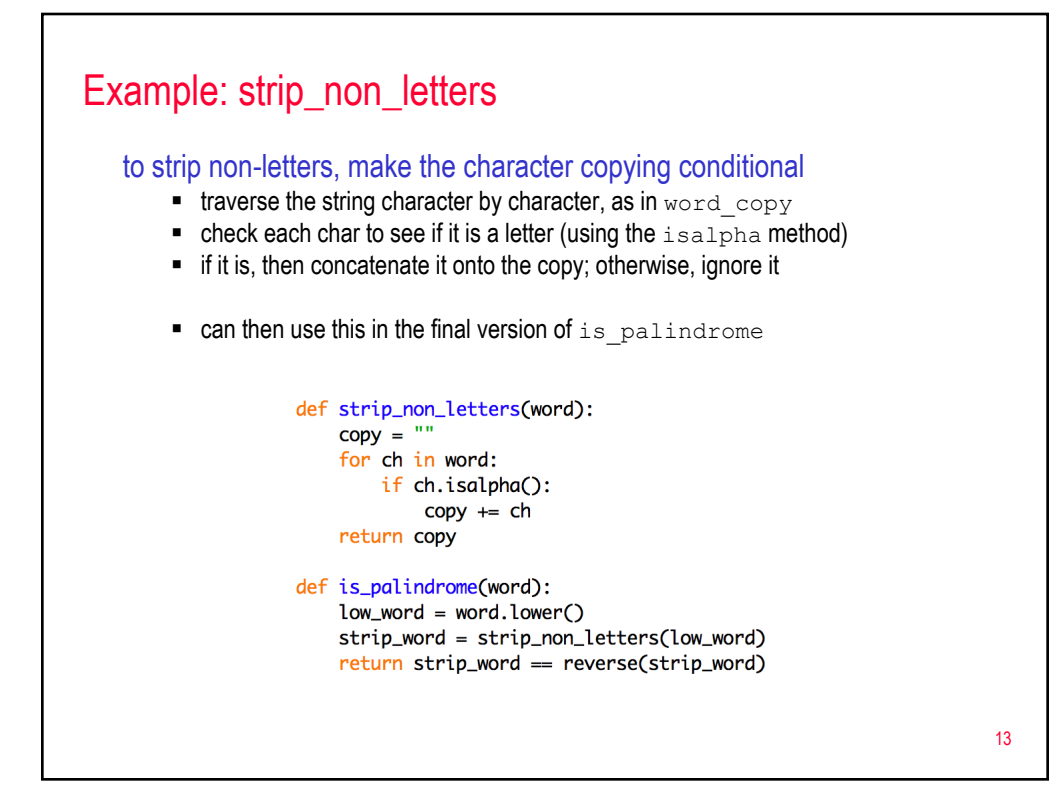

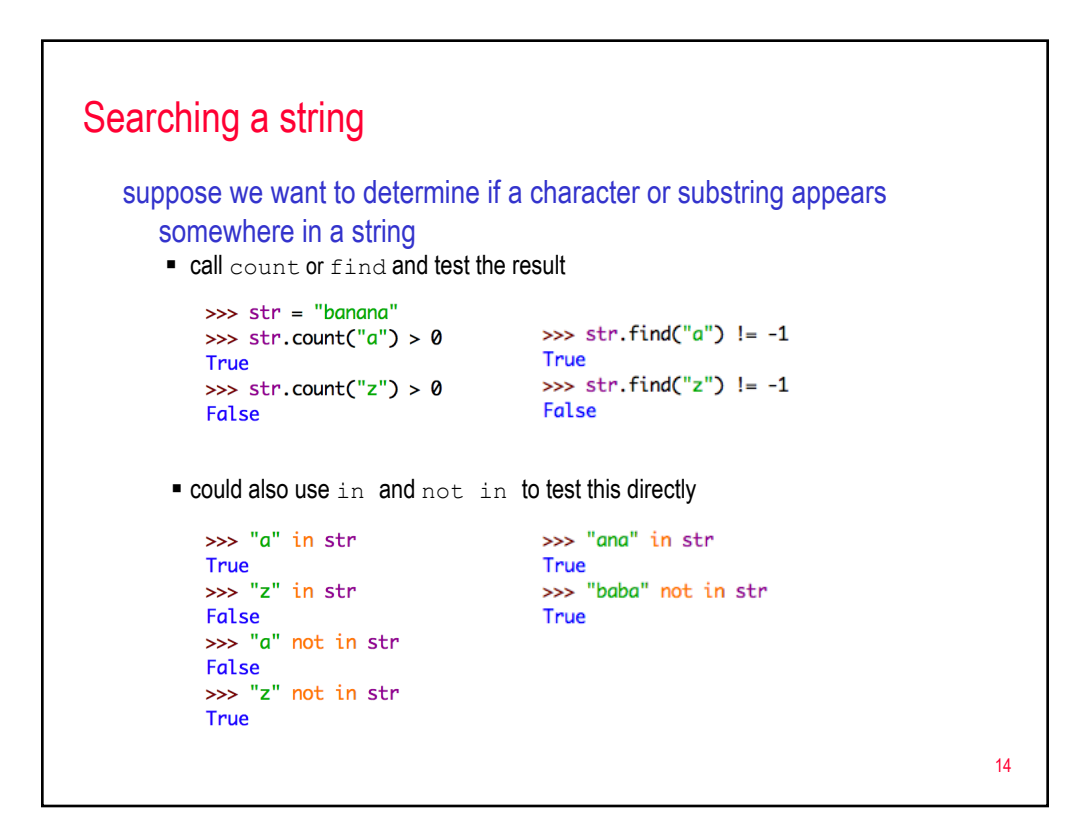

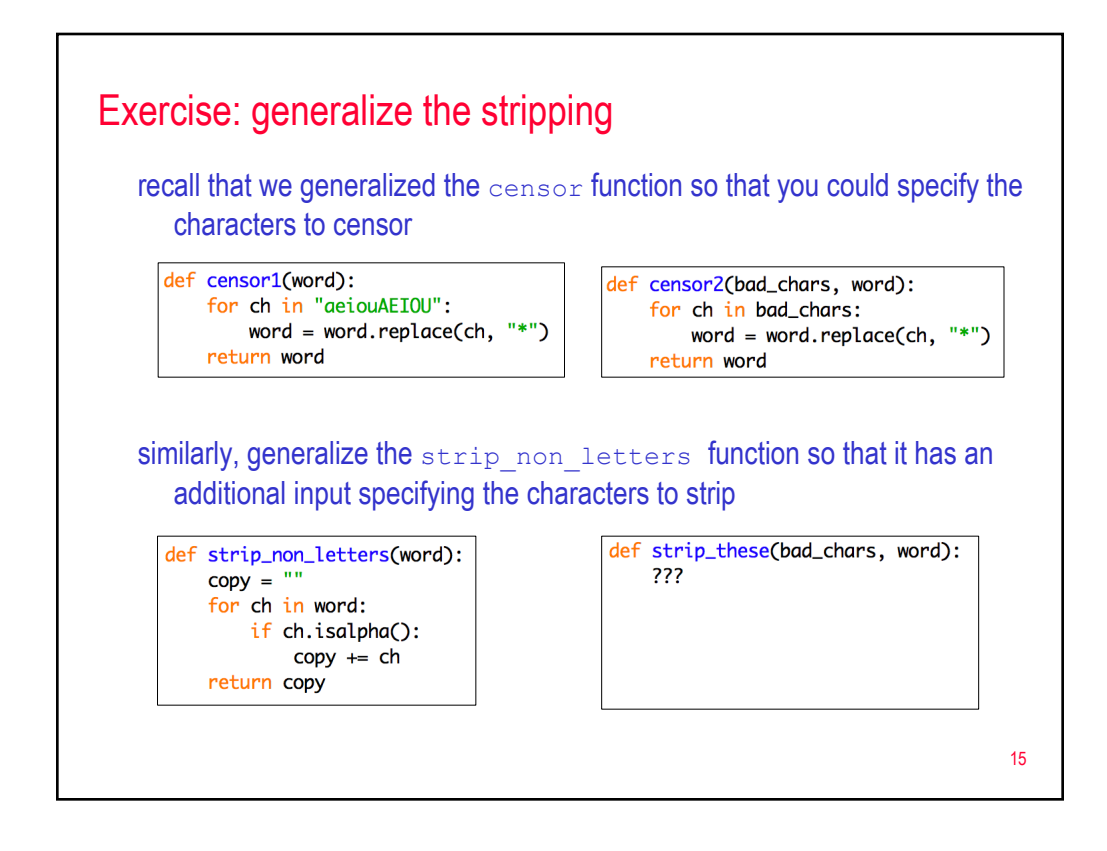

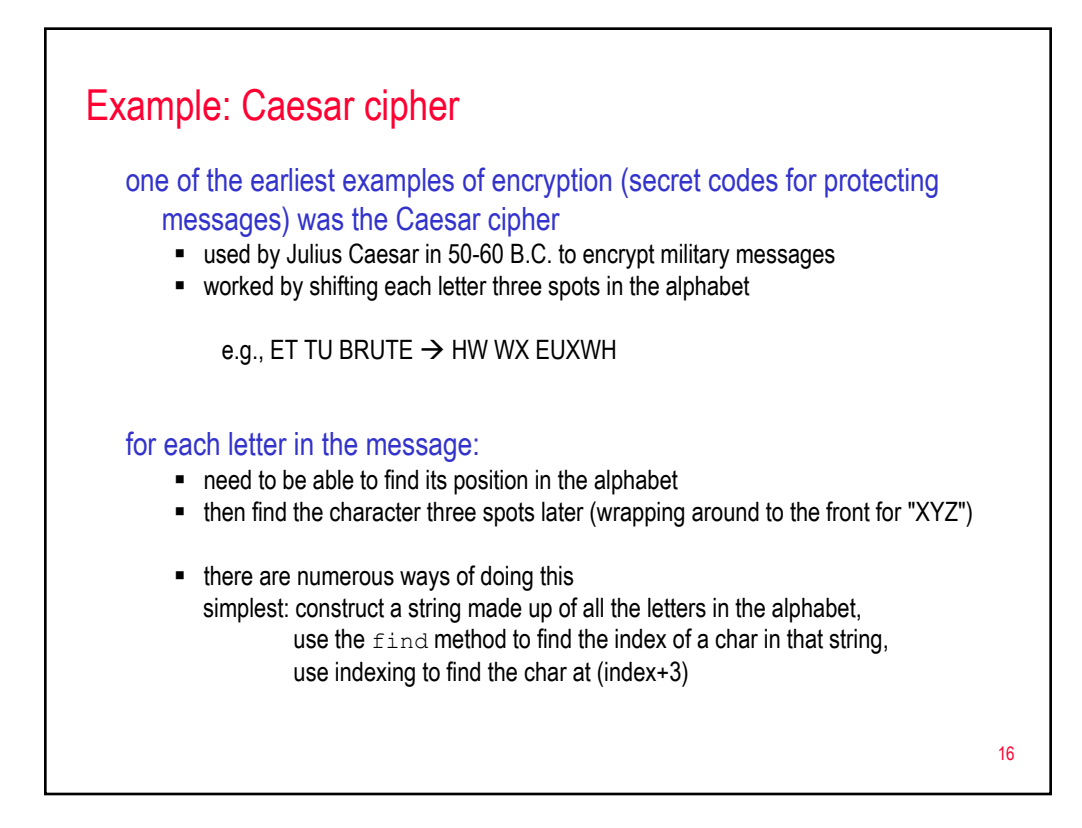

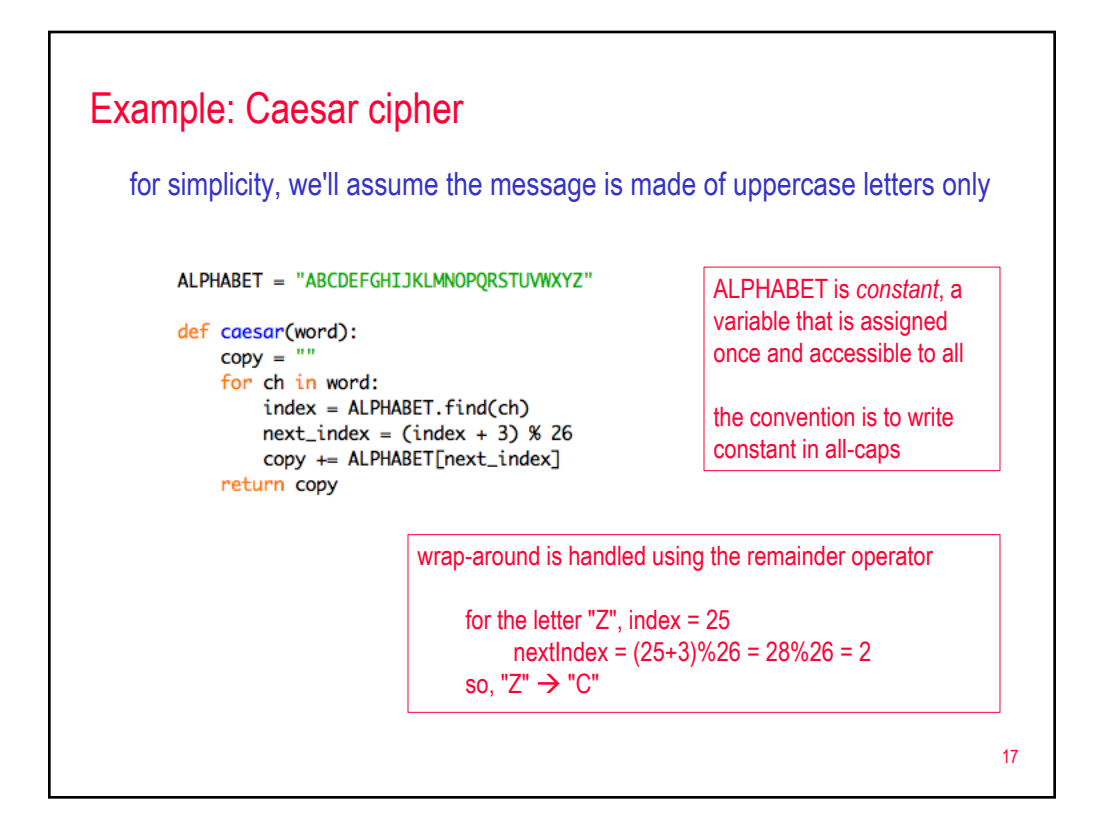

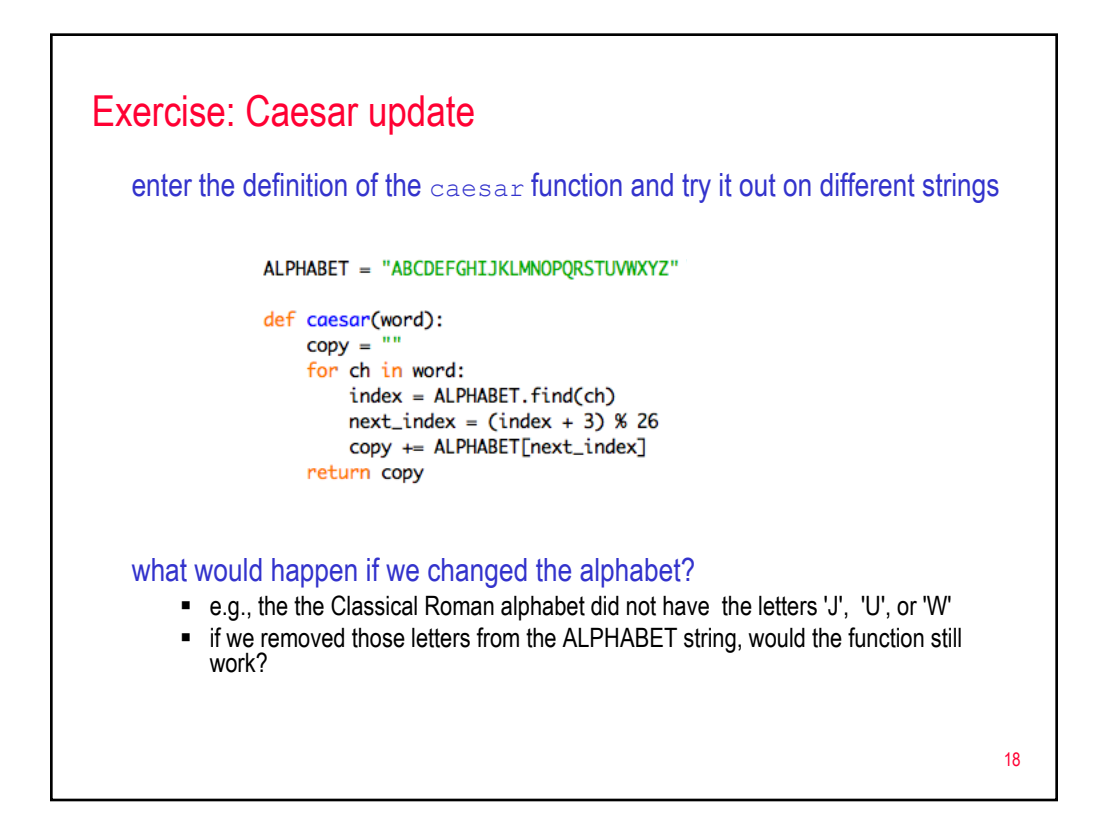

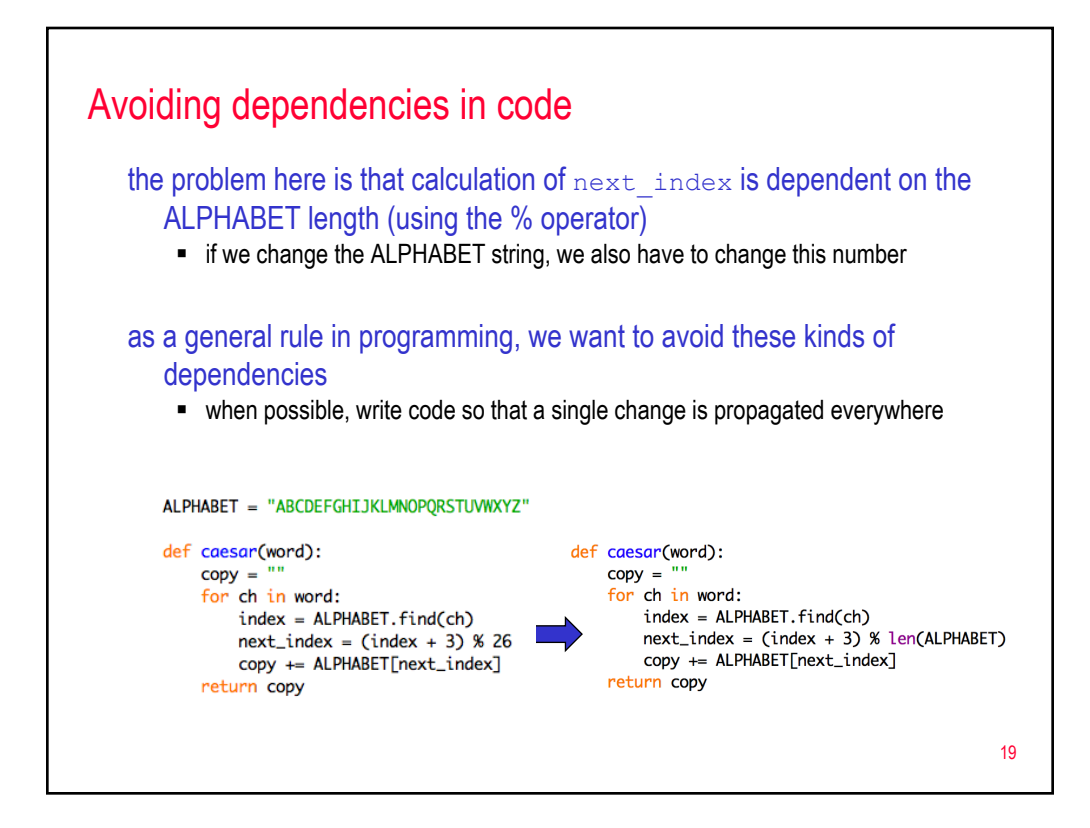

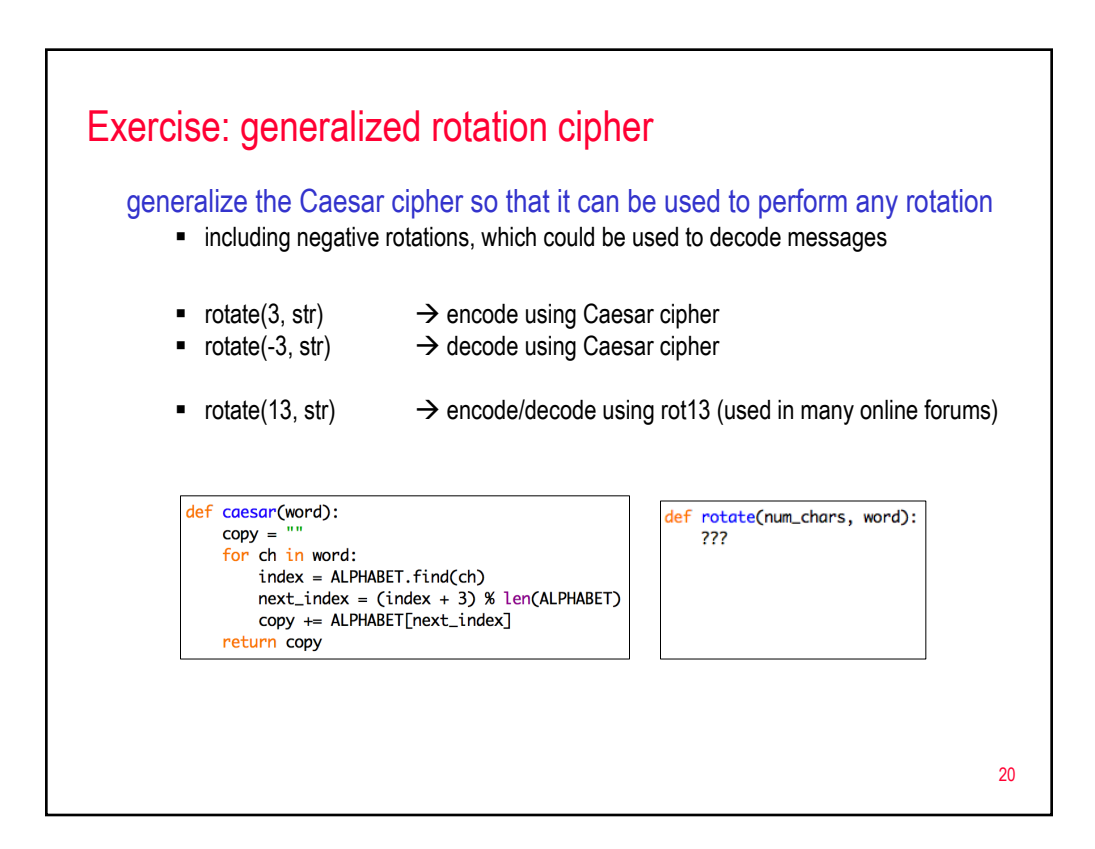

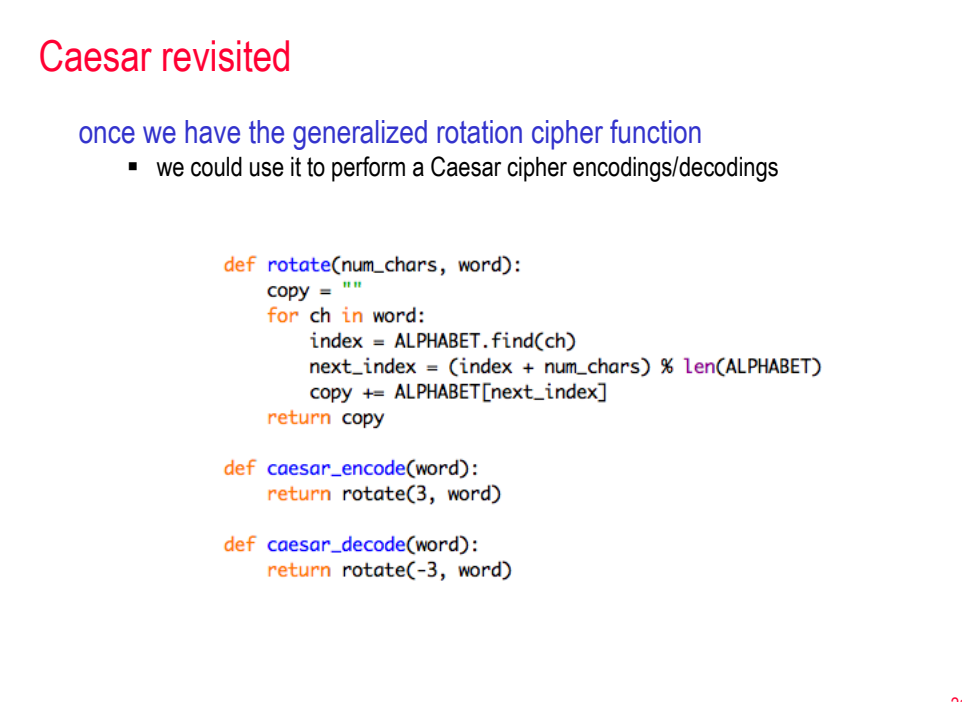

21